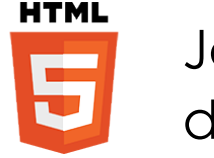

# Javascript pour le développement web

**19 juin-21 juin 28 août-30 août 18 nov.-20 nov.**

**Nantes / Rennes : 1730 € HT Brest / Le Mans : 1730 € HT Certification : NON**

aginiu

*Mise à jour nov. 2023*

**Durée** 3 jours (21 heures )

*« Délai d'accès maximum 1 mois »*

#### **OBJECTIFS PROFESSIONNELS**

 Écrire et déboguer des programmes JavaScript. Ajouter l'interactivité et des graphiques dynamiques à votre site Web. Créer des formulaires interactifs pour saisir et valider informations entrées pour les utilisateurs. Personnaliser des pages en utilisant les cookies.

#### **PARTICIPANTS**

 Ce cours concerne tous ceux qui sont impliqués dans la mise en place, le développement ou la maintenance d'un site Web : développeurs d'applications ou de Web, administrateurs de systèmes, équipes techniques.

#### **PRE-REQUIS**

 Formation initiale ou expérience en développement informatique requise. Connaissances préalable du langage HTML et notions de base de JavaScript

#### **MOYENS PEDAGOGIQUES**

- Réflexion de groupe et apports théoriques du formateur
- Travail d'échange avec les participants sous forme de
- Utilisation de cas concrets issus de l'expérience professionnelle
- Validation des acquis par des questionnaires, des tests d'évaluation, des mises en situation et des jeux pédagogiques.
- Remise d'un support de cours.

#### **MODALITES D'EVALUATION**

- Feuille de présence signée en demi-journée,
- Evaluation des acquis tout au long de la formation,
- Questionnaire de satisfaction,
- Positionnement préalable oral ou écrit,
- Evaluation formative tout au long de la formation,
- Evaluation sommative faite par le formateur ou à l'aide des certifications disponibles,
- Sanction finale : Certificat de réalisation, certification éligible au RS selon l'obtention du résultat par le stagiaire

#### **MOYENS TECHNIQUES EN PRESENTIEL**

 Accueil des stagiaires dans une salle dédiée à la formation, équipée d'ordinateurs, d'un vidéo projecteur d'un tableau blanc et de paperboard. Nous préconisons 8 personnes maximum par action de formation en présentiel

#### **MOYENS TECHNIQUES DES CLASSES EN CAS DE FORMATION DISTANCIELLE**

- A l'aide d'un logiciel comme Teams, Zoom etc... un micro et éventuellement une caméra pour l'apprenant,
- suivez une formation uniquement synchrone en temps réel et entièrement à distance. Lors de la classe en ligne, les apprenants interagissent et comuniquent entre eux et avec le formateur.
- Les formations en distanciel sont organisées en Inter-Entreprise comme en Intra-Entreprise.
- L'accès à l'environnement d'apprentissage (support de cours, labs) ainsi qu'aux preuves de suivi et d'assiduité (émargement, évaluation) est assuré. Nous préconisons 4 personnes maximum par action de formation en classe à distance

### **ORGANISATION**

Les cours ont lieu de 9h à 12h30 et de 14h à 17h30.

#### **PROFIL FORMATEUR**

- Nos formateurs sont des experts dans leurs domaines d'intervention
- Leur expérience de terrain et leurs qualités pédagogiques constituent un gage de qualité.

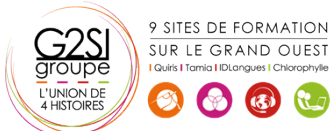

Contactez-nous au 02 90 01 32 10.

## **A L'ATTENTION DES PERSONNES EN SITUATION DE HANDICAP**

 Les personnes atteintes de handicap souhaitant suivre cette formation sont invitées à nous contacter directement, afin d'étudier ensemble les possibilités de suivre la formation.

# **Programme de formation**

# **Le modèle de programmation JavaScript (02h00)**

- Conventions de formatage et de codage
- Imbrication de JavaScript dans HTML
- Problèmes de la sécurité et règles de sécurité des navigateurs

## **La syntaxe JavaScript (03h15)**

- Déclaration des variables et des tableaux
- États, opérateurs et expressions relationnelles
- Les conditions avec if et else
- Exécution de boucles avec while et for
- Définition et invocation de fonctions

# **Utilisation d'objets intégrés (02h00)**

- L'objet String et manipulations de chaînes
- L'ensemble des objets mathématiques
- Manipulation des dates avec l'objet date

# **Utilisation d'objets des navigateurs (03h45)**

- Interaction avec le navigateur
- Utilisation de boîtes de dialogue pop-up et guide de saisie utilisateur
- Ouverture, fermeture et écriture de nouvelles fenêtres navigateur
- Manipulation de frames
- Écriture de la ligne d'état du navigateur
- Détermination du type et de la version du navigateur

# **Traitement des événements des navigateurs (02h00)**

- Interception des traiteurs d'événements JavaScript
- Déclenchement de l'interaction par des actions des utilisateurs
- Ordonnancement de tâches futures avec la synchronisation événements

# **Utilisation des cookies pour la persistance (01h15)**

- Le fonctionnement des cookies
- Création, lecture et manipulation et limite des cookies

# **Sécurité de JavaScript (02h00)**

- Protection des données privées de l'utilisateur
- JavaScript et ActiveX authentifiés par une autorité de confiance
- Explications des attaques de type spoofing et DoS

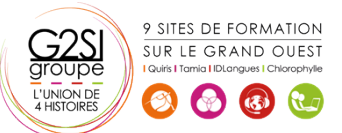

#### **Validation des formulaires côté client (03h15)**

- Manipulation des champs des formulaires
- Vérification à la volée des champs des formulaires
- Validation des entrées des utilisateurs sans CGI
- Accès aux boîtes de sélection d'options
- Contrôle de la soumission des formulaires

## **Ajout de l'interactivité aux formulaires (02h00)**

- Affectation de fonctions JavaScript aux éléments des formulaires
- Utilisation de formulaires pour créer des dialogues interactives
- Interception des événements des formulaires

# aginius